# Kit Raspberry Pi OSMC - Media Center

Prezzo: 72.95 €

Tasse: 16.05 €

Prezzo totale (con tasse): 89.00 €

Set pronto all'uso per realizzare in maniera semplice un Media Center.

Utilizza l'ultimo Raspberry Pi 2 modello B abbinato al sistema operativo OSMC (Open Source Media Center). Il sistema operativo OSMC è in grado di gestire l'Hardware (telecomandi, Wi-Fi, Bluetooth, tastiere...), gestire le risorse di sistema ed integra un sistema di aggiornamento che permette di avere a disposizione sempre l'ultima versione.

OSMC integra inoltre Kodi, un programma open source per la gestione di un completo media center o Home theater PC nato inizialmente per la console Xbox ed oggi disponibile anche per Raspberry Pi. Kodi è il successore dell'Xbox Media Player (XBMP) con un'interfaccia grafica ed un core rinnovati dagli stessi sviluppatori dell'XBMP.

La confezione comprende: Raspberry Pi 2 Tipo B, una micro SD card HC 8GB con il sistema operativo (OSMC) pronto all'uso, cavo HDMI lunghezza 0,7 metri, micro adattatore WiFi 802.11N, contenitore plastico, alimentatore switching 5 V - 2 A, cavetto adattatore da plug DC a connettore micro USB.

- 1. Si possono riprodurre la maggior parte dei formati video, immagini e musica grazie a dei codec facilmente installabili.
- 2. Si ha la possibilità di installare sorgenti da cui poter scaricare programmi, sono circa 30.000 e continuano a crescere.
- 3. Permette l'integrazione con i social network.
- 4. La condivisione di file all'interno della rete attraverso un server HTTP.
- 5. Essendo basata su linux è possibile fargli svolgere compiti o eseguire applicazioni normalmente utilizzate su linux, è possibile anche gestirla attraverso linea di comando.
- 6. È completamente gestibile in remoto via ssh.
- 7. È compatibile con dispositivi mobili come smartphone e tablet.
- 8. Il sistema è completamente personalizzabile secondo le proprie esigenze.
- 9. E' possibile utilizzare i pin GPIO del Raspberry per, ad esempio, gestire led all'infrarosso, integrare funzioni come ambi light (att.ne l'SD card fornita non prevede queste funzioni).

#### **Setup-Installazione**

- 1. Inserire la scheda SD nel Raspberry
- 2. Collegare il mouse e la tastiera
- 3. Inserire la chiavetta Wi-Fi fornita in una qualsiasi porta USB
- 4. Collegare il cavo HDMI al Raspberry e al televisore/monitor

## **Appena acceso ci troviamo davanti questa schermata**

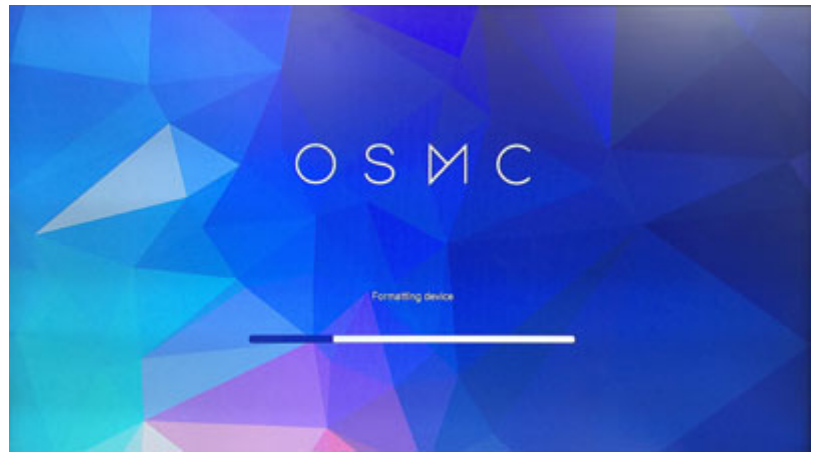

**Attendiamo circa 5 minuti che l'installazione sia terminata**

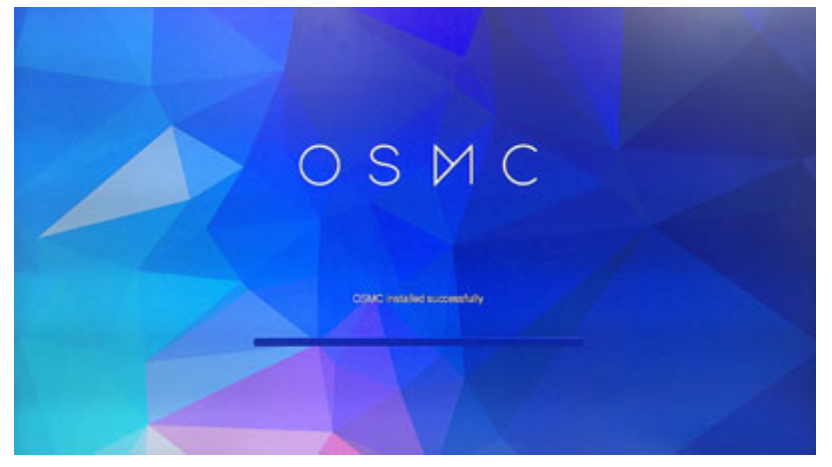

### **Il sistema si riavvierà e appena acceso dovremmo scegliere la lingua (con tastiera) e diamo la conferma con yes**

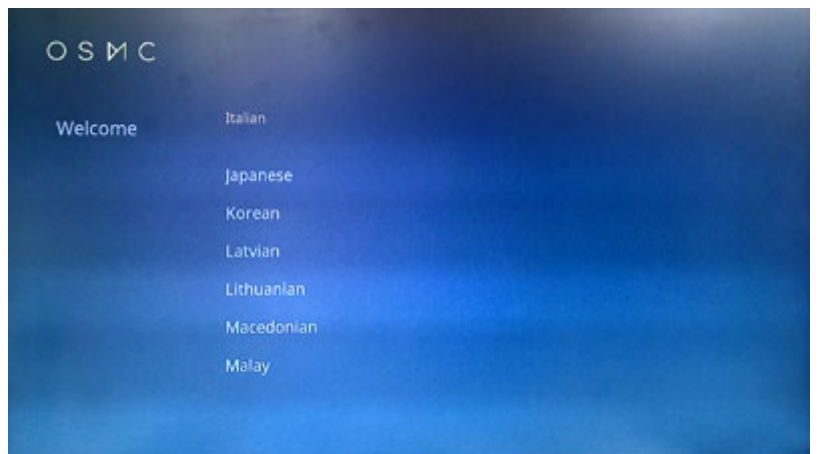

## **Accettiamo la licenza cliccando su i Agree**

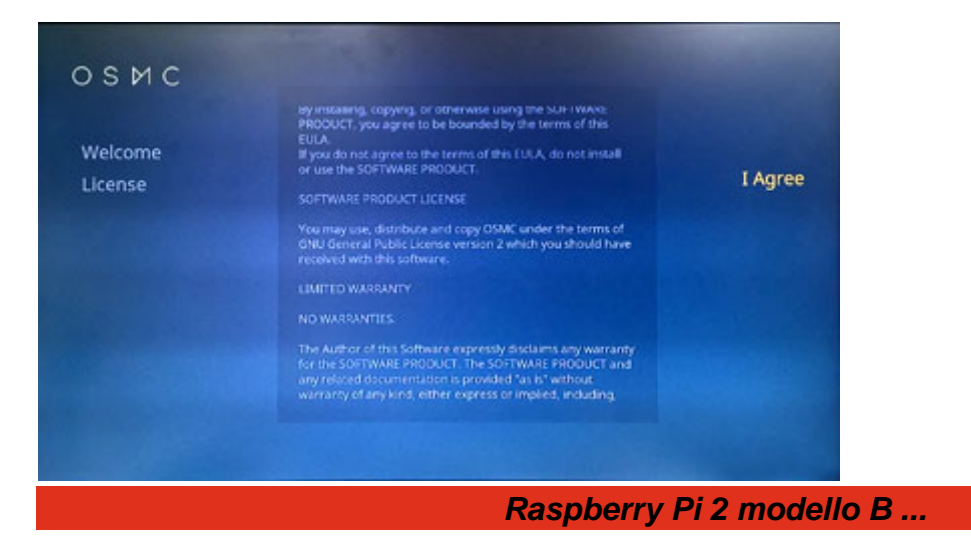

- Processore quad-core Cortex-A7 Broadcom BCM2836 900 MHz ARM con GPU dual-core VideoCore 4
- La GPU supporta Open GL ES 2.0, l'accelerazione hardware OpenVG e la decodifica H.264 high-profile 1080p30
- GPU ha una capacità di 1 Gpixel/s, 1.5 Gtexel/s o 24 GFLOPs con texture filtering e infrastruttura DMA
- Memoria SDRAM LPDDR2 1 GB
- Uscita video HD 1080p
- Uscita video composito (PAL/NTSC)
- Uscita audio stereo
- Connettore femmina Ethernet RJ45 10/100 BaseT
- Connettore femmina video/audio HDMI 1.3 e 1.4
- Jack femmina di uscita audio/video composito da 3,5 mm a 4 poli
- 4 x connettori femmina USB 2.0
- Connettore MPI CSI-2 a 15 vie per videocamera Raspberry Pi ad alta definizione
- Connettore di interfaccia seriale per display a 15 vie
- Connettore femmina per scheda MicroSD
- Avvio da scheda MicroSD, nuova versione del sistema operativo Linux in esecuzione (vedere la nota di seguito)
- Connettore a 40 pin per GPIO e bus seriali (compatibile con connettore maschio a 26 pin di Raspberry Pi 1)
- Alimentazione: 5 Vdc a 2 A tramite connettore femmina micro USB
- Dimensioni: 86 x 56 x 20 mm
- Nota: le versioni precedenti del software NOOBS (1.3 .X) NON sono compatibili con Raspberry Pi 2 modello B. È possibile programmare una scheda di memoria MicroSD dopo aver scaricato NOOBS 1.4 all'indirizzo: <http://www.raspberrypi.org/downloads/>
- Il firmware richiede schede accessorie che siano conformi alle norme di progettazione HAT (Hardware Attached on Top). Questo consente al Raspberry Pi 2 modello B di configurare il GPIO e caricare i driver per l'adattamento automatico a una scheda di espansione. Per ulteriori informazioni vedere:

[http://www.raspberrypi.org/introducing-raspberry-pi-hats/](http://www.raspberrypi.org/introducing-raspberry-pi-hats/%20)

## Documentazioni e link utili

- [Raspberry Pi 2 model B](http://www.raspberrypi.org/products/raspberry-pi-2-model-b/)
- [Download](http://www.raspberrypi.org/downloads/)